附件 2:

## 省委党校 **2022** 年在职研究生考生网上报名流程图

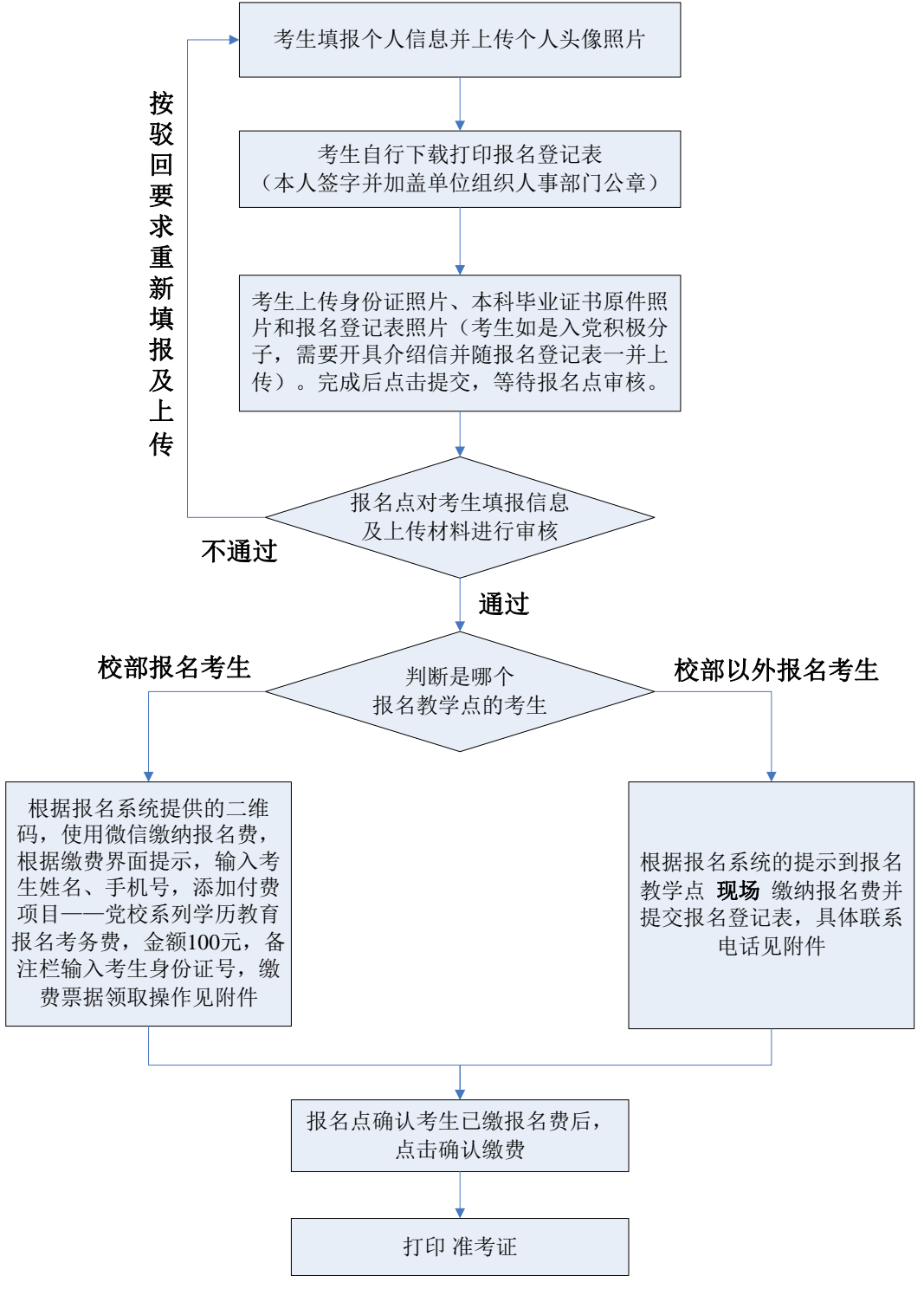

- 注:**1**、考生首次通过初审后,不得变更报名点和专业。
	- **2**、报名登记表(一式两份)是重要存档材料,录取后,需要交至报名教学点。
	- **3**、往届已注册考生不用再次注册,直接登录即可。如忘记登录密码,可使用密码 找回功能。